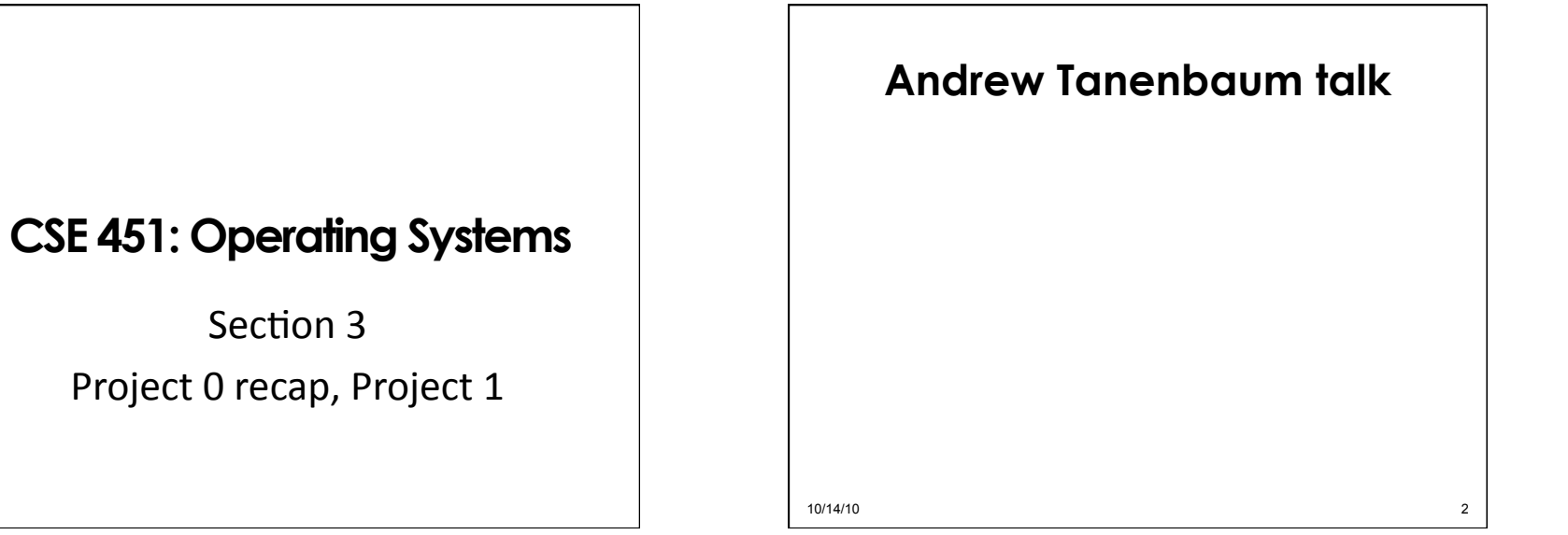

#### **Andrew Tanenbaum talk**

\*Microkernels

\* Tanenbaum-Torvalds debate: http://oreilly.com/catalog/opensources/book/ appa.html

#### \*Software bloat

\* Is software really getting slower faster than hardware is getting faster?

10/14/10 3

## **Project 0: queue problems**

- \* Must check for empty queues before reversing or sorting
- \* Should test on several queues \* Short, long \* Randomized order

10/14/10 4

## **Project 0: common problem #1**

- $*$  Linear probing misunderstandings \* Must mark cells as *vacated* (different than free)
- \* Consider hash table size of 10
	- $*$  Insert key1 -> hash = 5 ; Insert key2 -> hash = 15
	- \* Occupy positions 5 & 6
	- \* Delete key1
	- \* Lookup key2: 5 is empty but need to look at 6 also'

10/14/10 5

# **Project 0: common problem #2**

\*Properly handling set hash function()

\* Consider the following sequence:

 $*$  Insert key1 -> hash = 5 under hash function  $a$ 

 $*$  Set hash function to *b* such that key1 -> hash = 6 under hash function b

\* Look up key1, turns out to be empty!

10/14/10 6

## **Project 0: common problem #2**

\*Solutions?

\* Rehash

 $*$  Prevent user from changing hash function if hash table is non-empty

### **Project 0: other problems**

 $*$  Resizing hash table

\* Using int or char as key type instead of general type (void \*)

\*Memory leaks

10/14/10 7

10/14/10 8

# **Coding style**

- \* Describe the *interface* when declaring functions in .h files
	- \* What does it do?
	- $*$  What assumptions does it make about its arguments?'
	- \* What does it return?
	- \* How does it indicate an error condition?

10/14/10 9

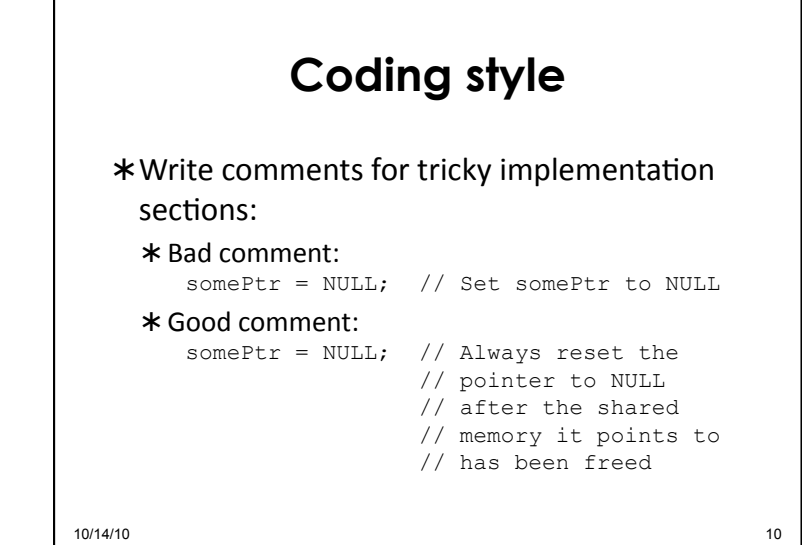

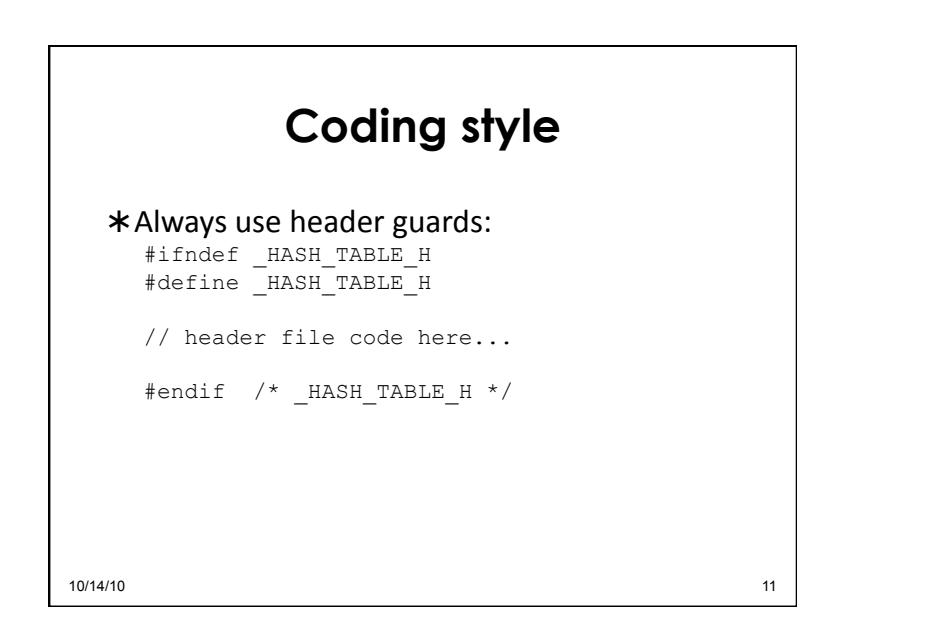

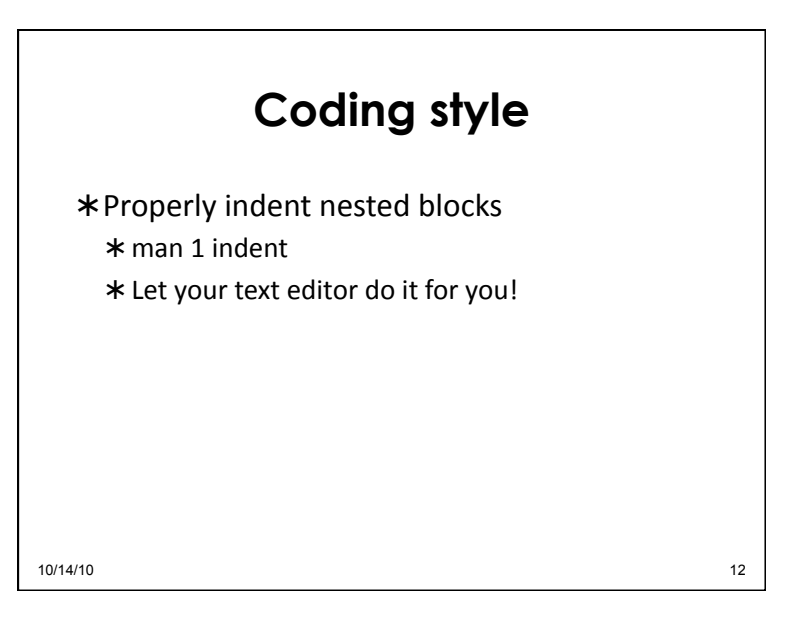

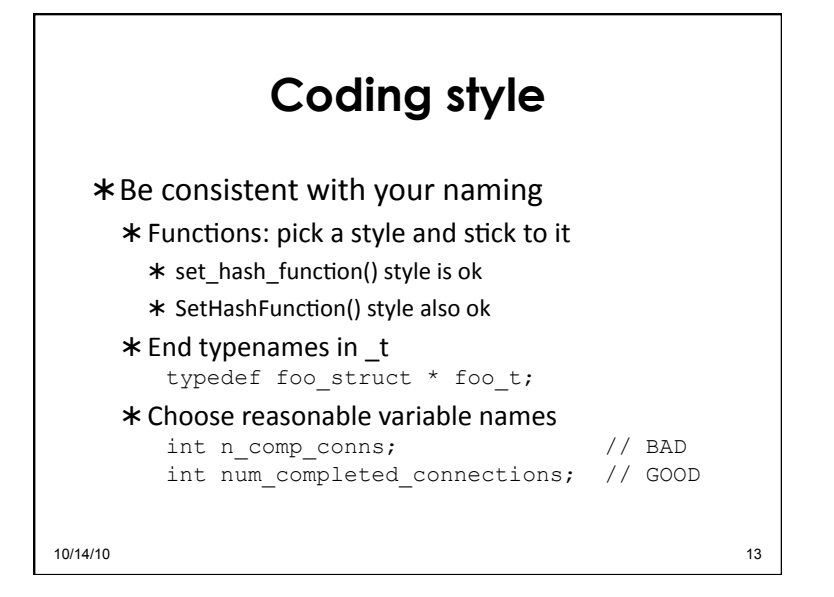

#### **Memory management**

```
void do stuff(char *buf, int len) {
    ... 
    free(buf):
  } 
  int main() { 
  char *mybuf = 
         (char *)malloc(LEN*sizeof(char)); 
    do stuff(mybuf, LEN);
    ... 
    free(mybuf); // Double free: undefined 
                   // behavior! 
  } 
10/14/10 and 14/10
```
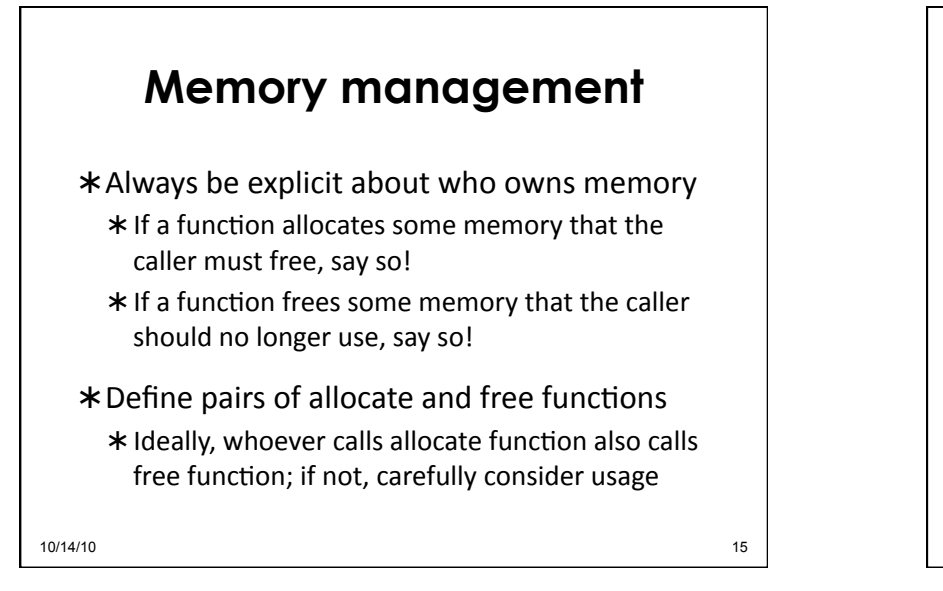

## **Advanced memory mgmt.**

- \* What if multiple processes or threads are accessing the same structure in memory?
	- \* When can we free?  $*$  Reference counting
- \* How does memory management within the kernel differ? Slab'allocator'[Bonwick''94]'

```
10/14/10 10/14/10 16 16:00 16:00 16:00 16:00 16:00 16:00 16:00 16:00 16:00 16:00 16:00 16:00 16:00 16:00 16:00
```
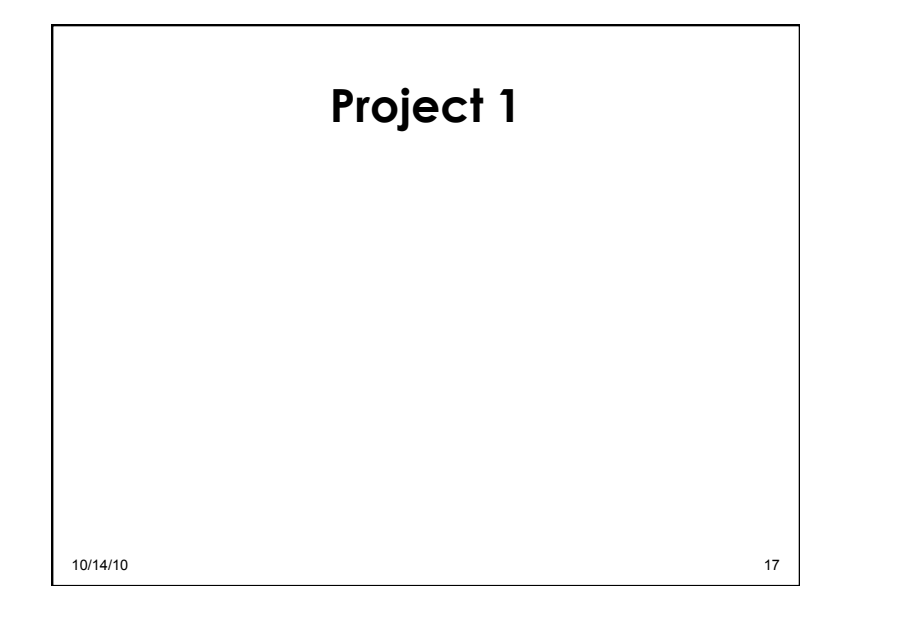

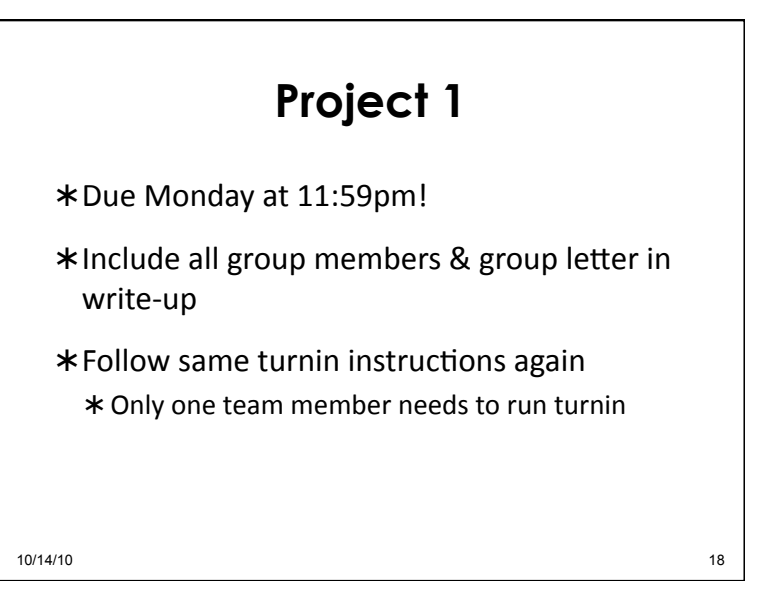

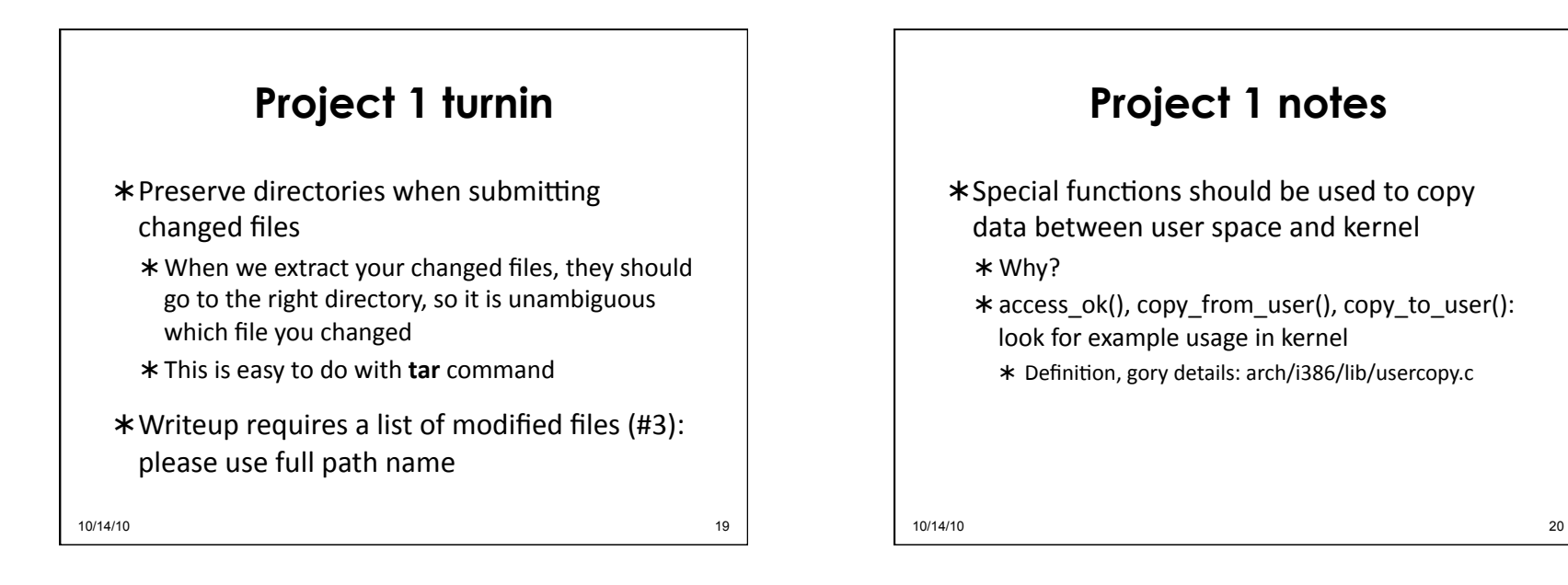

## **Project 1 notes**

\* Where does printk() output go?

\* Possibly to console

\* include/linux/kernel.h: defines KERN\_XYZ log levels

**dmesg\$**command'

/var/log/messages'

#### 10/14/10 21

## **Project 1 tips**

\*Re-read the project description for hints

\*Read the man pages!

\*Navigating Linux kernel code: see Section 2

10/14/10 22

\*Get started!!